#### **Photoshop 2022 (Version 23.2) serial number and product key crack Product Key Free Download For Windows [Updated] 2022**

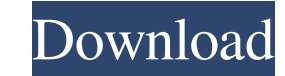

#### **Photoshop 2022 (Version 23.2) Keygen Full Version [Win/Mac]**

Tip \*\*Why do I need a copy of my image?\*\* Sometimes the copy is just for backup purposes. You may make changes to your image that you want to re-import back into your original file. But, saving a copy is good for your imag next thing to make sure you have is a retouching tool, like Photoshop Elements, that works well with your image, or, if you have Photoshop, you can use the Transfer Settings feature in Photoshop.

### **Photoshop 2022 (Version 23.2) Crack +**

A good Photoshop alternative - PCworld.com How to Download and Install Photoshop Elements Free: Go to the official website of Photoshop Elements on the link: www.adobe.com. On the website, open the Download & Install optio Download link (if any) and wait till the download is completed. Once the download is finished, click on the Install button to install the software. Photoshop Elements Free Download Windows 10 How to Download Photoshop Elem Photoshop Elements Free version for Windows 10 which is free of cost. Follow the instructions mentioned above to download the software. You can also download Photoshop Elements Starter 2017 edition from the link: www.adobe software from the internet. The installer will start downloading automatically and it will take some time to download. Once completed, install the program as you normally would do with all other software. New features in P as Adobe Kuler) was redesigned for the new version to give you new creativity options. You can use old favorites or explore new creativity options when applying effects to pictures, videos, web pages, documents, and photos new tool is called Image Optimizer. You can reduce the amount of data that Photoshop Elements compresses before you save a file. Flash output: Use the Flash output for video and photos to create animations or graphics in F same color as the original. Advanced Retouching and Retouching New Retouching and Retouching features help you make your photos even better. New Smart Brushes and the updated Normalize feature improve your image processing exposure, remove unwanted objects, and more. You can also create Natural Highlight Enhancer. Frame Frame is a tool that helps you create frames or borders around pictures. You can add a border, adjust the position, and res a681f4349e

## **Photoshop 2022 (Version 23.2) Crack Free Registration Code**

Straight from Xbox's Canadian HQ, we have a fresh trailer for Uno Card Game. A party game that combines two of the best genres in gaming (party and card games) could only mean good things, and now we know better. Uno Card Card Game Screenshots Uno Card Game Trailer - Introduction Of all the games I expected to put some elbow grease into when it comes to putting together my new suit of gaming pants, a fast-paced party game designed to combin would be at the top of my list. Fast-paced alone is fun, but when combined with some interesting graphics and a couple of friends, it's an entirely different story. Until now, I knew the name of Uno Card Game, but other th resident Xbox Canada staff, and the fire was lit under my ass. Wanting to know everything about this new Xbox 360 party game, I grabbed one of their staffers and set off to the IMAX theater at the Bell Centre in Quebec to developed by Kameo Games (a small new British game developer), that this is their first original title, that they have been working on it for the past eight months, that it will be coming soon to Xbox Live Arcade, and that Game is essentially a multiplayer card game. Your goal is to get rid of the cards in the game pile by playing them, and when it comes time to make your move, your goal is to play as many cards as you can to fill up your sc open when dealing cards. So don't go "deal, deal, deal, deal, deal, deal" and start looking for the cards you need to play as soon as the go into the next player's pile. In other words, you want to get rid of as many cards has a turn on a timer, but between turns you can get cards out and place them down to speed up the game. While

# **What's New In?**

Q: How to write in bash script? I am trying to write a script in bash which is as follows: awk -F"\|" '{ if (\$3 = X) { count++ } } count = count + 1; { if (\$3 = X) { print \$0"-"count; count = 0; } }'\ "myfile" \ | \ awk '  $x = 0$  } }' It takes two arguments: myfile (the name of a file) and X (the value of the X column). Basically, it is a truncatable counter. The problem is that I can't seem to be able to fix the syntax error. A: Since ther those... The only issue I see in your posted code is that the first awk command is not indented, which can confuse some parsers and make the script flow of control unclear. Below, I have adjusted your first awk command to /bin/bash awk -F"\|" '{ if (\$3 == X) { count++; } count = count + 1; { if (\$1!= X) { x++; } if (x!= 1) { print \$1; x = 0 } if (x == 1) { print \$1 "X"; x = 0 } } }' "myfile" | awk '{ if (\$1!= X) { x++; } if (x!= 1) { print

### **System Requirements For Photoshop 2022 (Version 23.2):**

Windows 95/98/ME/2000/XP/Vista (XP 32-bit) Mac OS X 10.4 or higher 256 MB RAM 50 MB Hard Disk Space Controller Configuration: PC Keyboard Controller (Taito PC9280T) Mac Keyboard Controller (AT&T II controller) Sound contro Printer

<http://stroiportal05.ru/advert/adobe-photoshop-2021-version-22-4-1-keygen-only-win-mac/> <https://exhibit-at.com/wp-content/uploads/futlav.pdf> <http://fajas.club/2022/07/01/adobe-photoshop-full-license-mac-win/> <https://www.apokoronews.gr/advert/adobe-photoshop-2021-version-22-3-1-crack-mega-download-pc-windows/> <https://dronezone-nrw.2ix.de/advert/photoshop-2022-version-23-2-keygen-exe-free-latest/> <http://it-labx.ru/?p=51696> <https://dragonsecho.com/wp-content/uploads/2022/07/trevrahe.pdf> [https://twhealthcare.info/wp-content/uploads/2022/07/Photoshop\\_2022\\_Version\\_2311\\_Crack\\_Keygen\\_With\\_Serial\\_number\\_\\_Activation\\_2022.pdf](https://twhealthcare.info/wp-content/uploads/2022/07/Photoshop_2022_Version_2311_Crack_Keygen_With_Serial_number__Activation_2022.pdf) [http://xn----dtbhabafp9bcmochgq.xn--p1ai/wp-content/uploads/2022/07/Photoshop\\_CC\\_2018.pdf](http://xn----dtbhabafp9bcmochgq.xn--p1ai/wp-content/uploads/2022/07/Photoshop_CC_2018.pdf) <https://pascanastudio.com/photoshop-cs6-patch-full-version-free/> <https://viajacomolocal.com/wp-content/uploads/2022/06/myggopa.pdf> <https://kjvreadersbible.com/adobe-photoshop-cc-2015-crack-serial-number-free-license-key-download-latest/> [https://wheeoo.org/upload/files/2022/07/D4JOFTd88MhkxR527R1D\\_01\\_396fe81d184c0496e4070f30ba02234f\\_file.pdf](https://wheeoo.org/upload/files/2022/07/D4JOFTd88MhkxR527R1D_01_396fe81d184c0496e4070f30ba02234f_file.pdf) [https://www.eurofiveconseil.com/wp-content/uploads/2022/07/Photoshop\\_eXpress.pdf](https://www.eurofiveconseil.com/wp-content/uploads/2022/07/Photoshop_eXpress.pdf) [https://immobiliarelariviera.com/wp-content/uploads/2022/07/Photoshop\\_2020\\_version\\_21.pdf](https://immobiliarelariviera.com/wp-content/uploads/2022/07/Photoshop_2020_version_21.pdf) <https://www.enveth.gr/advert/photoshop-cc-2018-version-19-product-key-serial-number-full-torrent-free-final-2022/> https://ksof.org/wp-content/uploads/2022/06/Photoshop\_2021\_Keygen\_With\_Product\_Key\_2022\_New.pdf <http://ayoolahraga.id/?p=16556> <https://learningyourbaby.com/nutrition/adobe-photoshop-2020-keygen-generator/> <https://eventaka.com/wp-content/uploads/2022/07/smidev.pdf>

# Related links: